**Fecha de Solicitud:**

 $\mathbb{R}$ **CESANTÍA**<br>Solicitud de Administración de Aportes Patronales-Cesantía<br>Aligentes

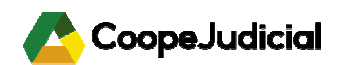

## **¿Es usted asociado a CoopeJudicial?**

**SI continúe completando esta solicitud.**

**NO antes de completar esta solicitud debe completar su admisión a la cooperativa.**

## **Institución para la que labora:**

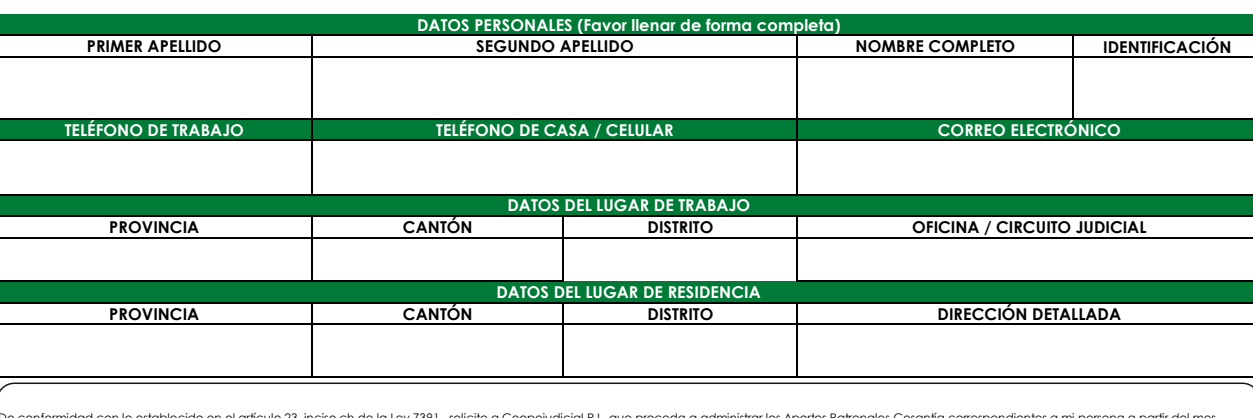

De conformidad con lo establecido en el artículo 23, inciso ch de la Ley 7391 , solicito a Coopejudicial R.L. que proceda a administra los Aportes Patronales-Cesantía correspondientes a mi persona a partír del mes<br>siguient

## **BENEFICIARIOS (Favor llenar de forma completa)**

Designo como beneficiarios de mis aportes patronales y los rendimientos que sobre éstos se generen mientras CoopeJudicial R.L administra mi aporte de cesantía a las siguientes personas:

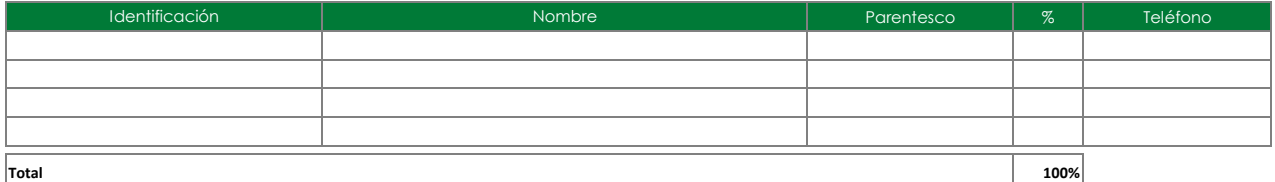

\* El asociado no desea nombrar beneficiarios

En caso que el asociado en vida no haya designado beneficiarios, se procederá con lo establecido en el artículo 85 del Código de Trabajo.

**FIRMA DEL ASOCIADO CÉDULA DEL ASOCIADO**

**PARA USO EXCLUSIVO DE COOPEJUDICIAL**

**NOMBRE DEL AFILIADOR (FUNCIONARIO O DELEGADO) Y FECHA DE SOLICITUD**

**INCLUSIÓN EN EL SISTEMA**

**INGRESO EN SISTEMA DEL PODER JUDICIAL**

**INGRESO EN SISTEMA CNC**

**Tramitado por Casa do Paíse de Santa do Paíse de Santa do Paíse de Santa do Paíse de Santa do Paíse de Santa do Paíse de Santa do Paíse de Santa do Paíse de Santa do Paíse de Santa do Paíse de Santa do Paíse de Santa do P**